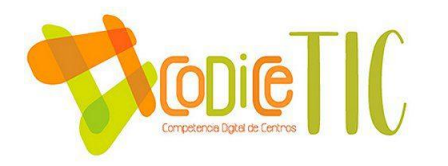

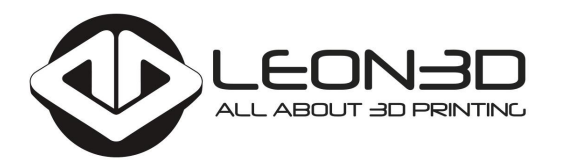

## **IMPRESIÓN 3D EDUCACIÓN 2024**

"La impresión 3D: donde la creatividad se encuentra con la innovación

> ¡Prepárense para explorar un mundo de posibilidades infinitas en el aula!"

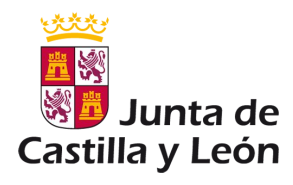

## **LEON 3D IMPRESIÓN SL**

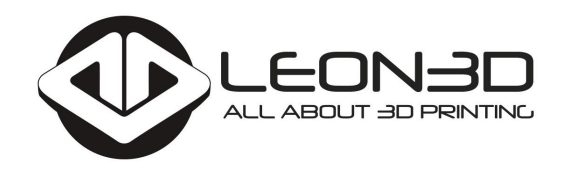

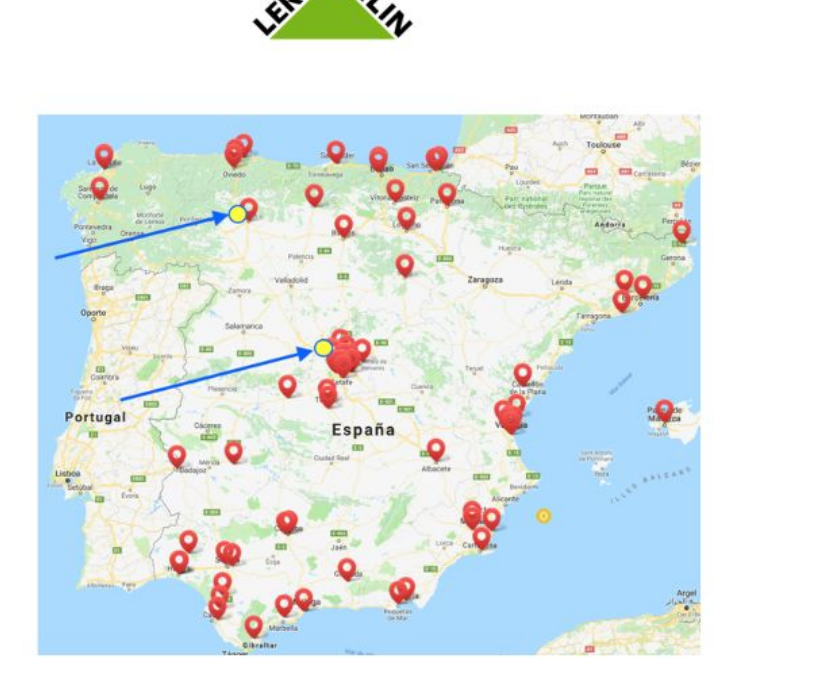

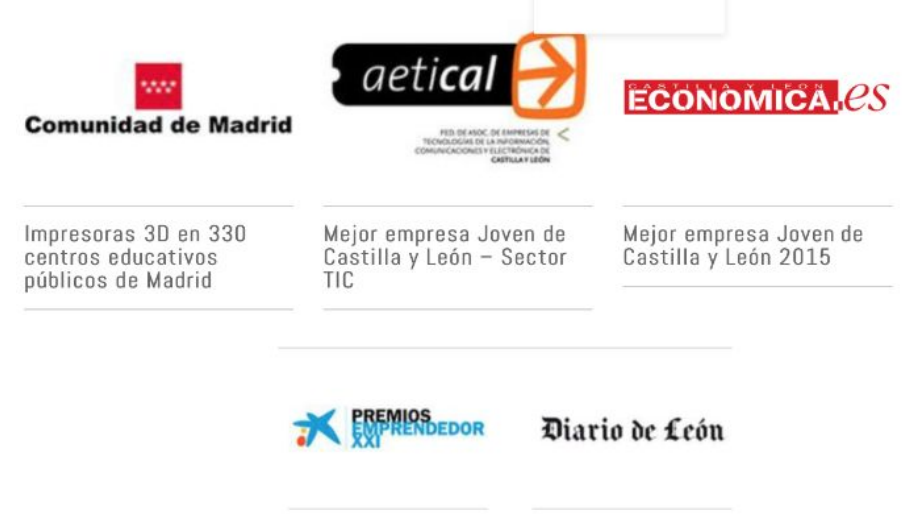

**Finalista Premios** EmprendedorXXI de la Caixa Premio "Mejor empresa Innovadora" - Diario de León

## **LEON 3D IMPRESIÓN SL**

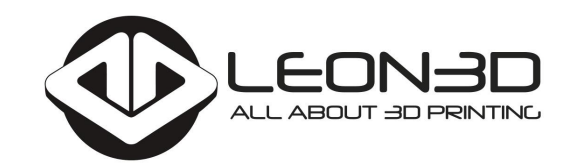

# ¡Ya somos 3000!

Únete a la gran familia de usuarios 3D, alumnos y profesores

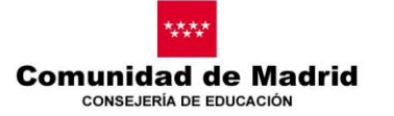

Todos los centros públicos  $+400$ 

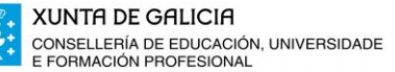

Todos los centros de secundaria y primaria:  $+400$ 

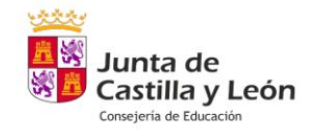

+300 centros, 12 CFIEs, 14 Espacios CyL...

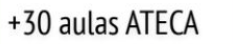

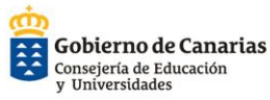

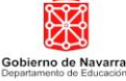

Nafarroako Gobernua Hezkuntza Departamentua

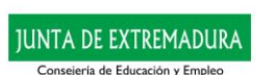

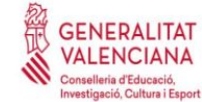

### **¿Qué es la impresión 3D? (Fabricación aditiva)**

Grupo de tecnologías que permiten la fabricación automática de objetos aportando material.

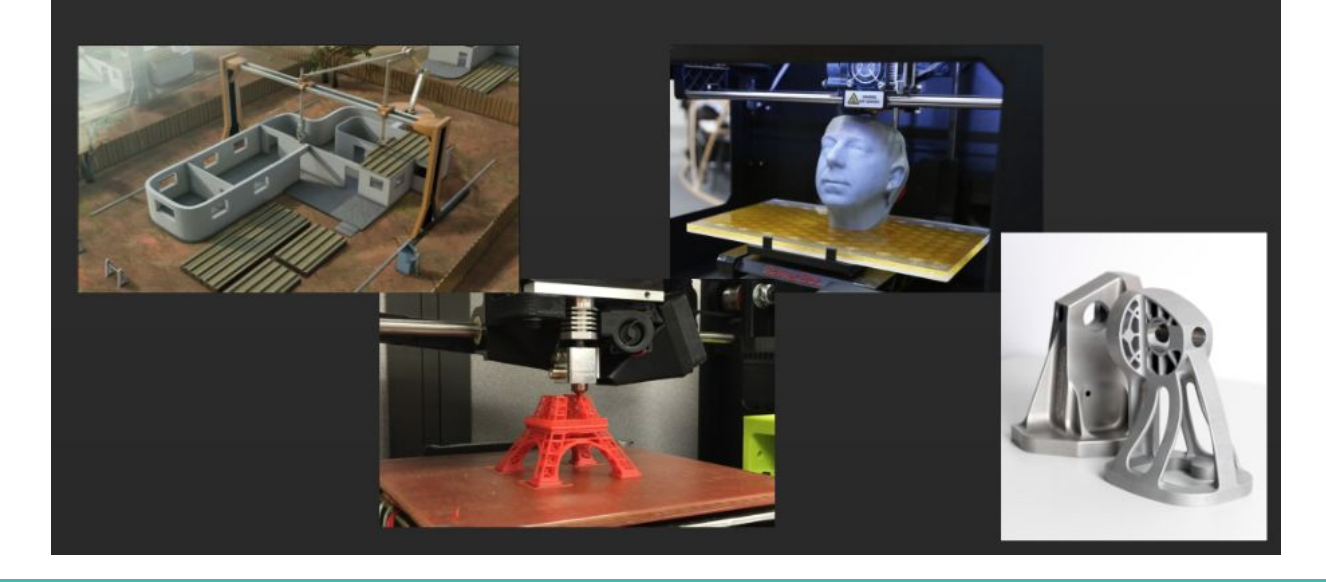

### **Diferencias con otros métodos de fabricación**

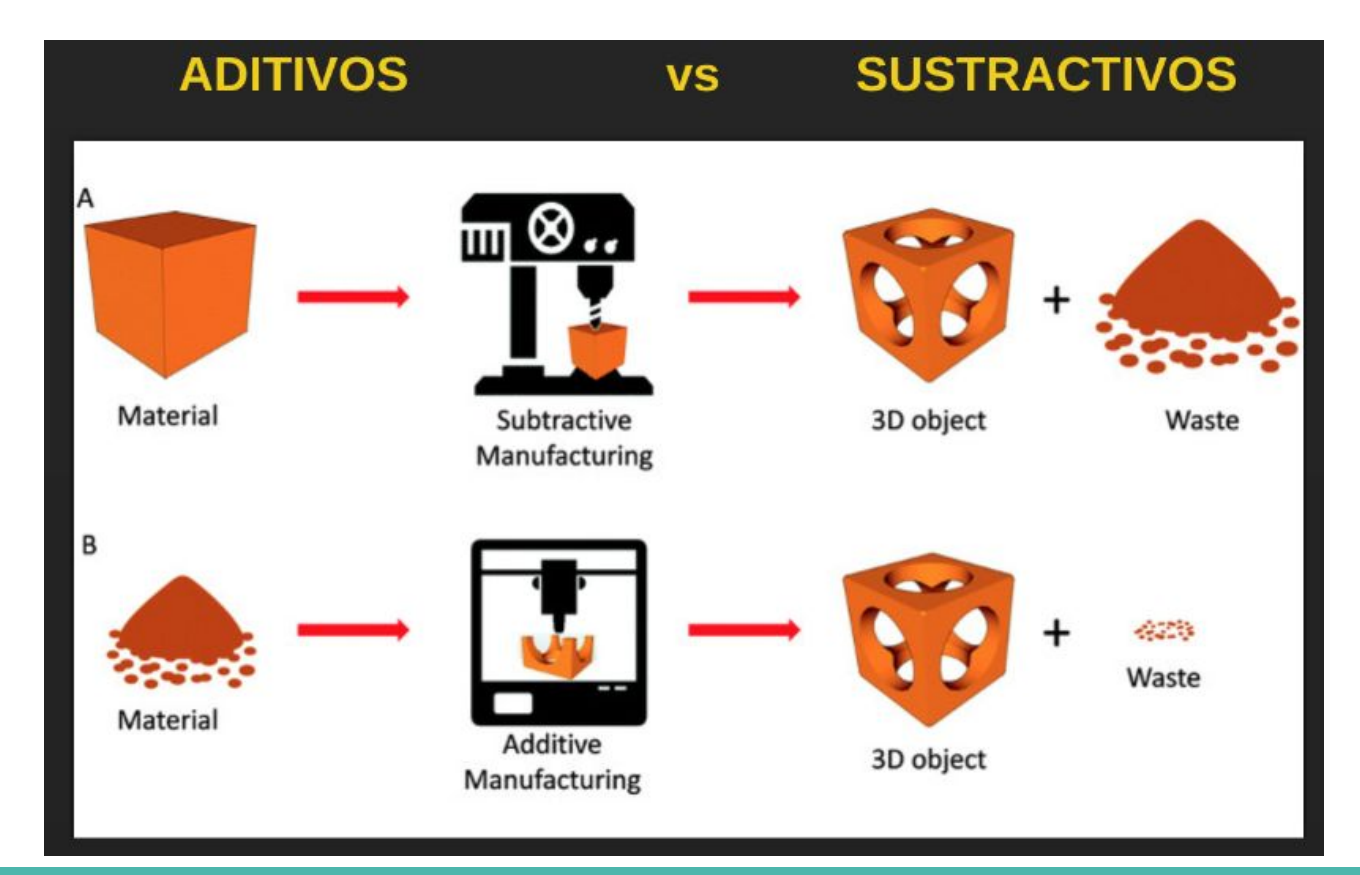

## **Tipos de tecnologías 3D**

#### - SLA - ESTEREOLITOGRAFÍA

- MATERIAL: Resina
- $-$  PRECIO: 150  $-$  150,000
- PROS: Precisión muy alta
- CONTRAS: Postprocesado y mantenimiento

#### - SLS - SINTERIZADO LASER

- MATERIAL: Metal Poliamida
- PRECIO: 28.000 800.000
- PROS: Metal 100%, fiabilidad
- CONTRAS: Precio

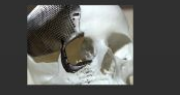

#### - FDM o FFF: FILAMENTO FUNDIDO

- MATERIAL: Plástico
- $-$  PRECIO: 150 50.000
- PROS: Coste, sencillez
- CONTRAS: Precisión, materiales

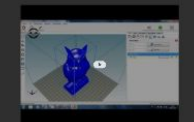

0

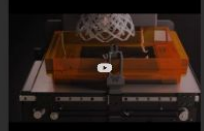

#### **DECORACIÓN, MAQUETAS**

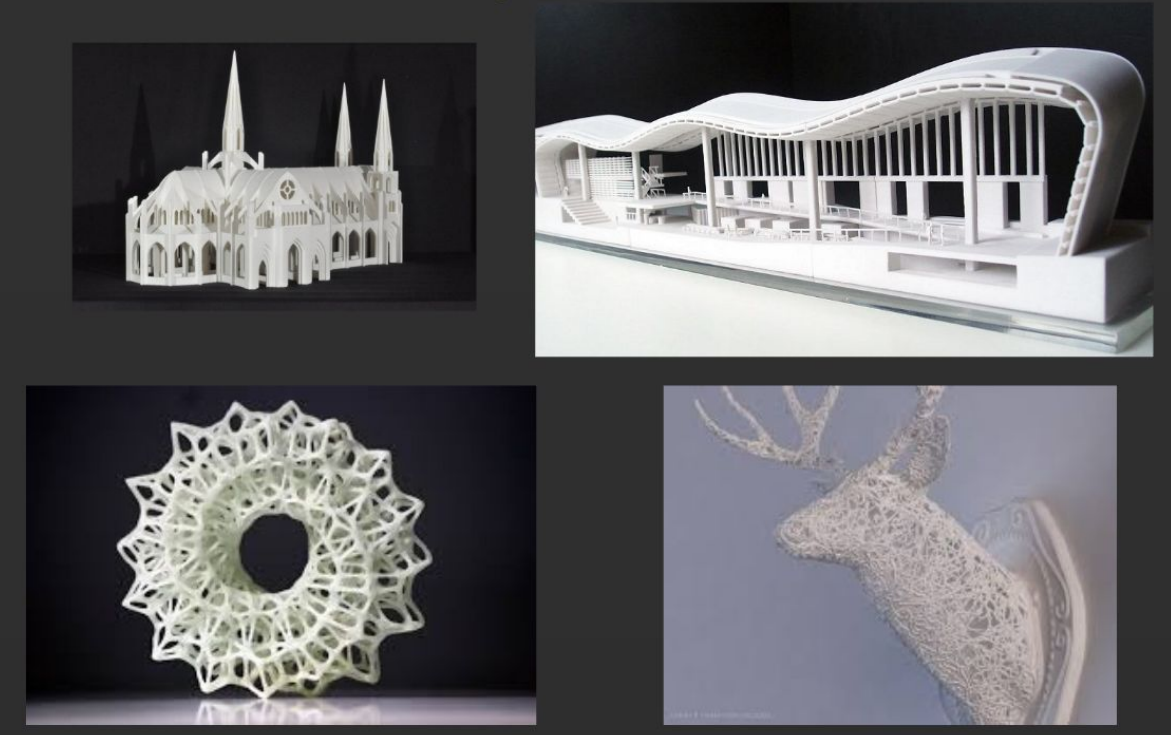

#### **BIOTECNOLOGIA/MEDICINA**

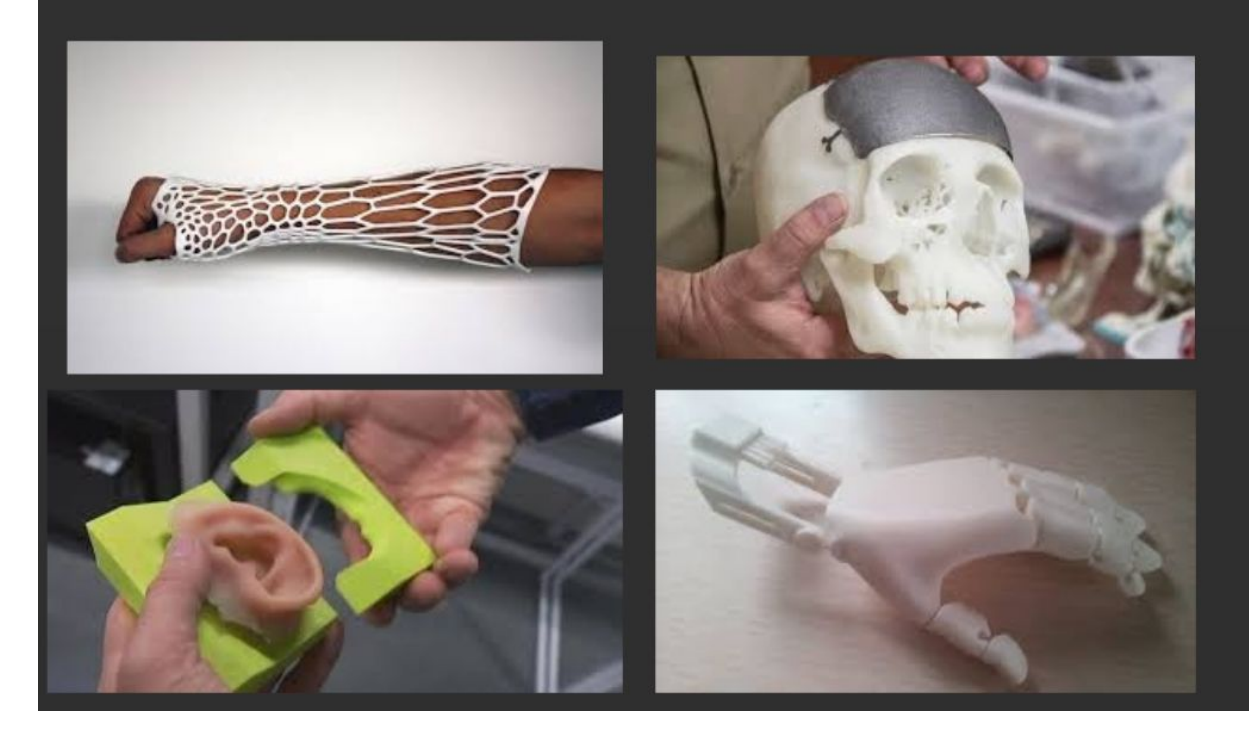

#### **ARTE / JOYERÍA**

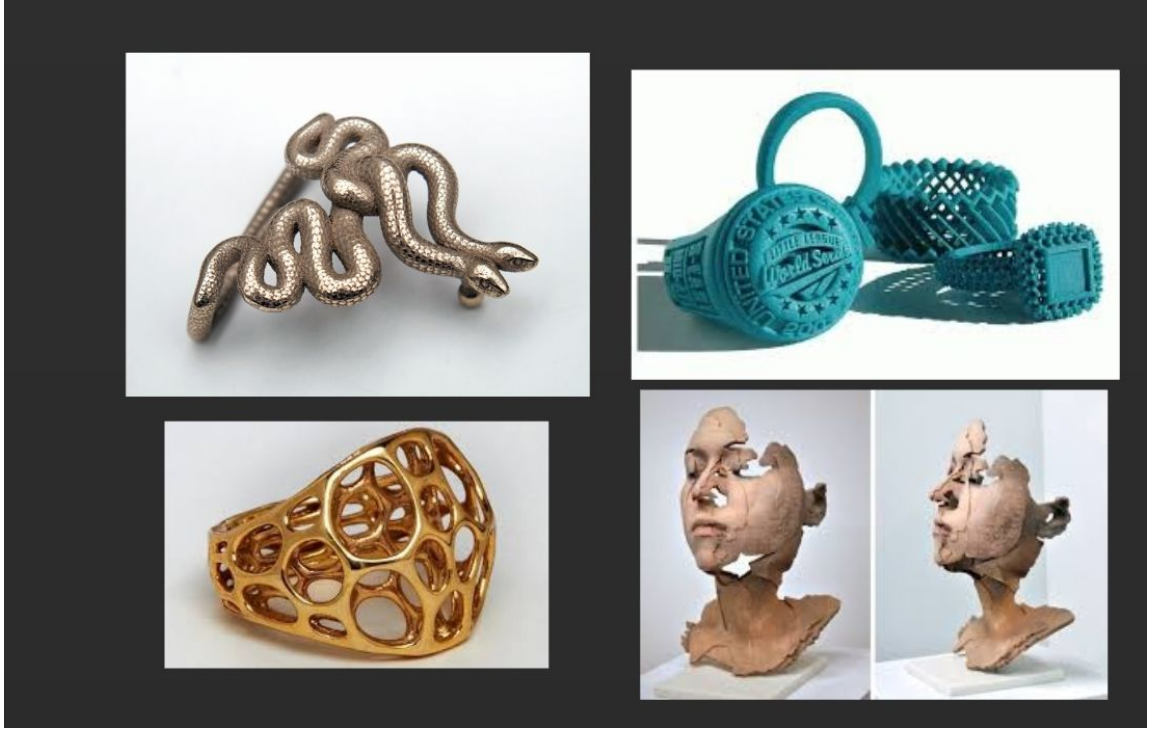

#### **INGENIERIA, PROTOTIPOS**

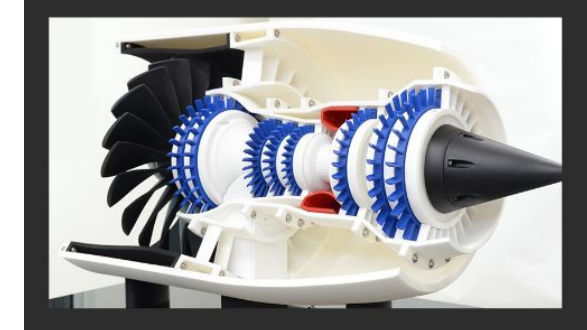

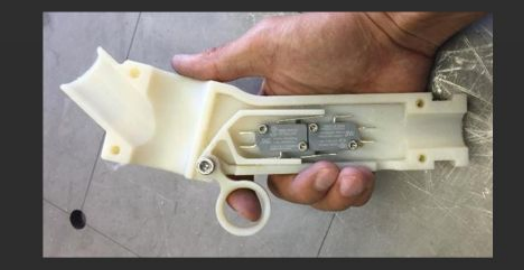

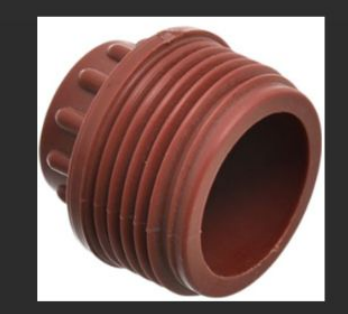

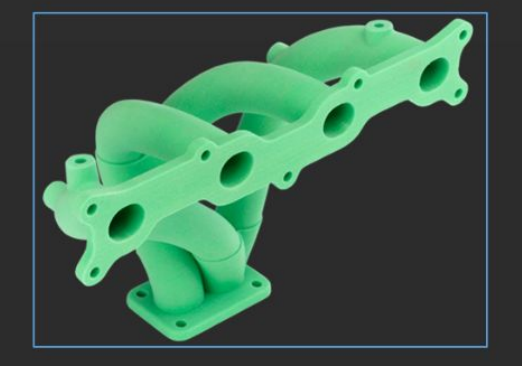

#### **EDUCACIÓN**

#### **VENTAJAS**

- · Aumenta la capacidad de INNOVACIÓN de los estudiantes
- · Despierta curiosidad sobre una tecnología en un FUTURO cotidiana
- · Desarrolla las INTELIGENCIAS espacial y lógica
- · Fomenta el TRABAJO EN EQUIPO

#### IES HERRERA DE PISUERGA y la ONG AYUDAME 3D

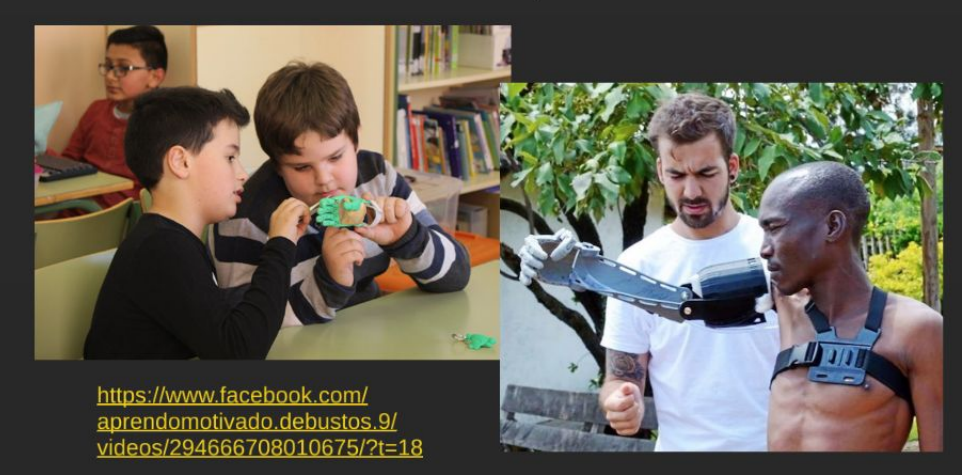

### **Tipos de Impresoras 3D de FFF**

#### **ABIERTAS o CERRADAS**

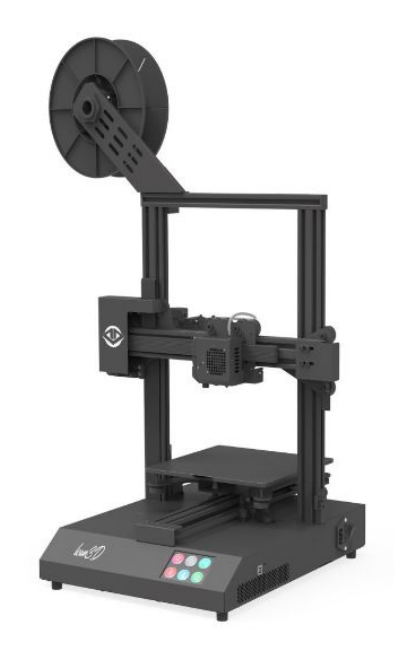

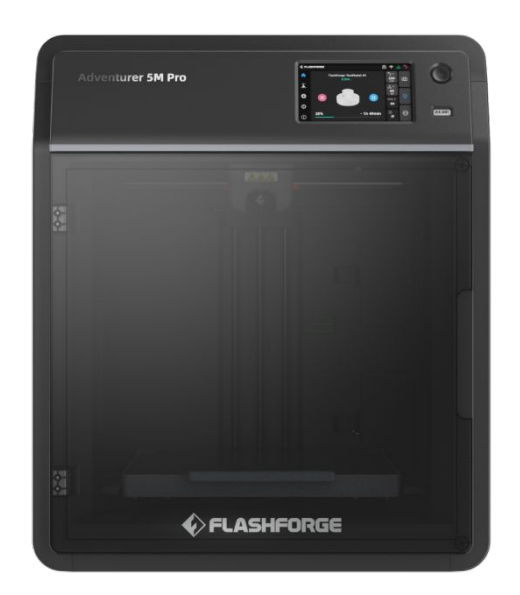

### **Tipos de Impresoras 3D de FFF**

### **CON 1 FUSOR o 2 FUSORES**

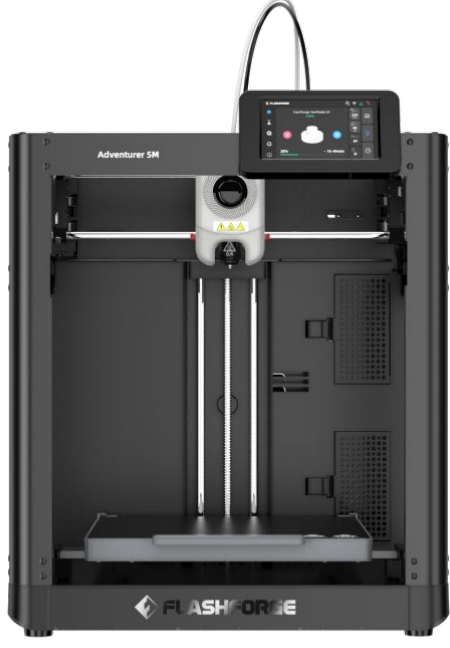

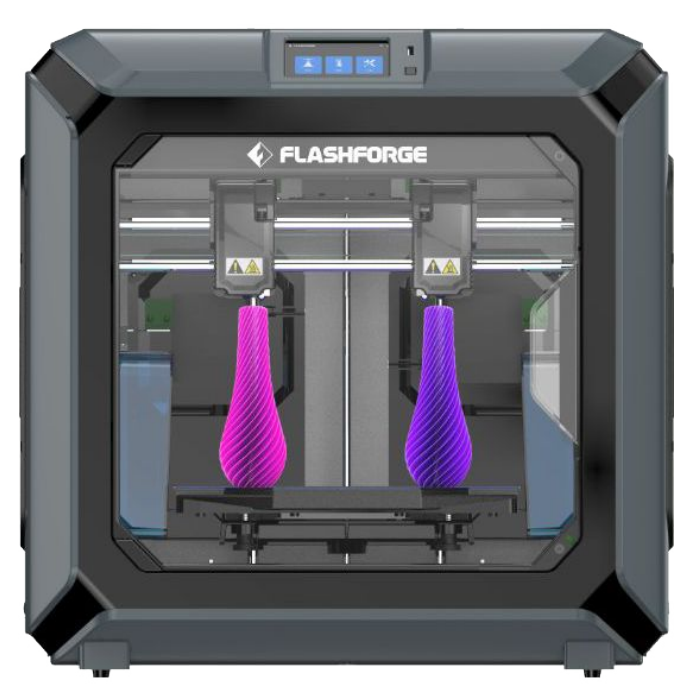

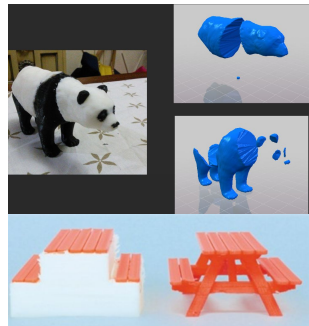

### **Filamentos PLA**

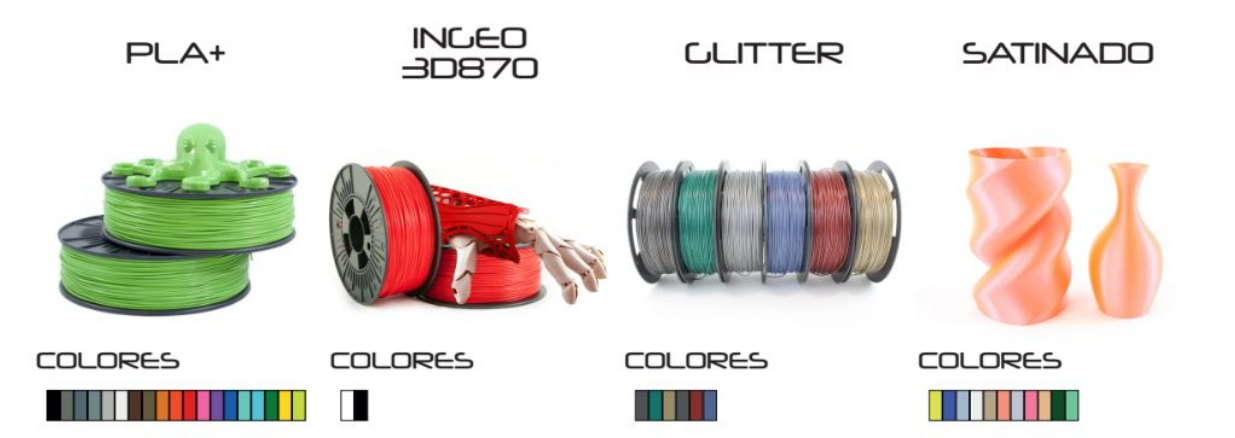

WOÖD **METÄL FINE CLOW** 

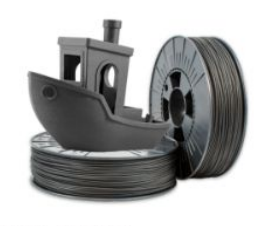

**COLORES** 

 $\Box$ 

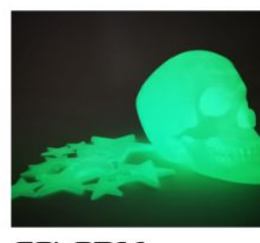

**COLORES** 

Ũ

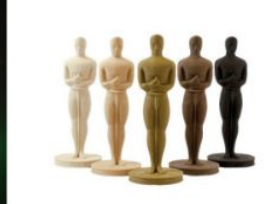

**COLORES** 

 $\blacksquare$ 

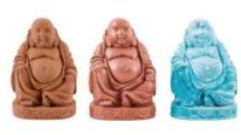

**COLORES** 

n

[https://www.leon-3d.es/produc](https://www.leon-3d.es/product-category/filamentos_3d/pla/) [t-category/filamentos\\_3d/pla/](https://www.leon-3d.es/product-category/filamentos_3d/pla/)

### **Filamentos más tenaces**

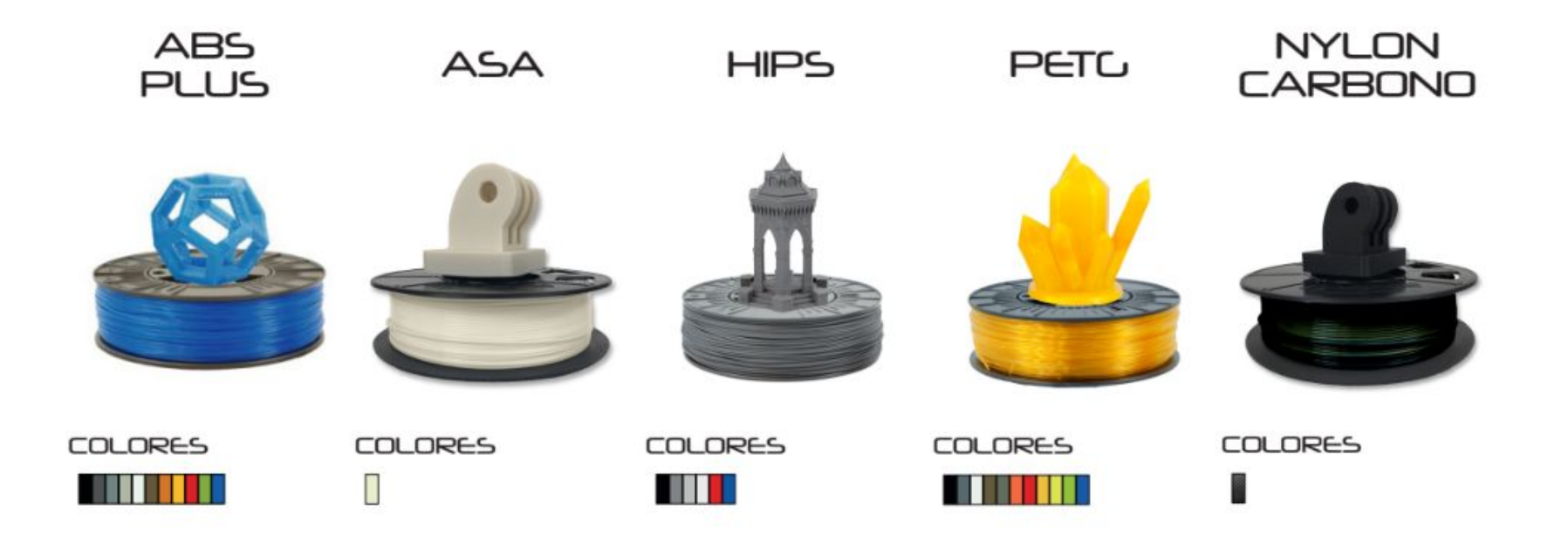

[https://www.leon-3d.es/product-category/filamentos\\_3d/](https://www.leon-3d.es/product-category/filamentos_3d/)

### **Filamentos TPU (base flexible)**

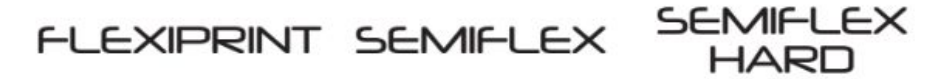

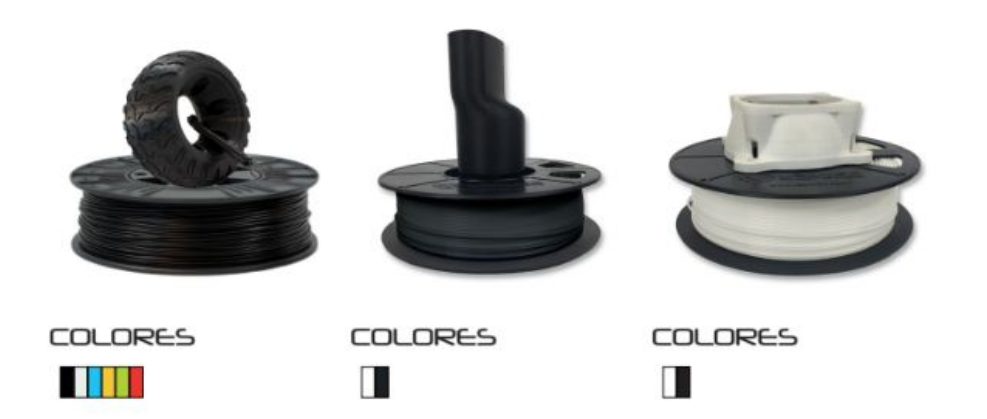

[https://www.leon-3d.es/product-category/filamentos\\_3d/](https://www.leon-3d.es/product-category/filamentos_3d/)

## **Guía de Filamentos**

#### [https://www.leon-3d.es/guia-d](https://www.leon-3d.es/guia-de-filamentos/) [e-filamentos/](https://www.leon-3d.es/guia-de-filamentos/)

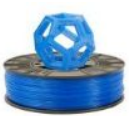

**ABS PLUS** 

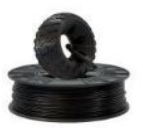

**FLEXIPRINT** 

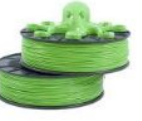

PLA+

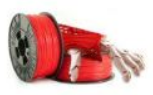

**PLA 3D870** 

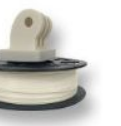

**SEMIFLEX** 

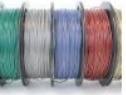

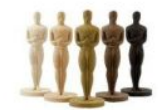

**WOÖD** 

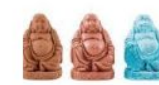

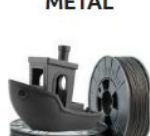

**PLA FINE** 

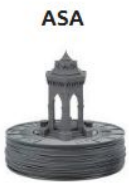

**HIPS** 

PETG

**PVA PLUS** 

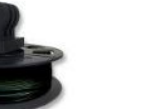

PETG-C

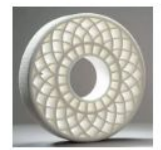

PA

**PLA GLOW** 

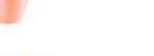

**PLA SATINADO** 

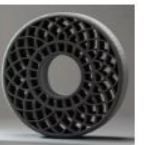

**PACF** 

**PLA GLITTER** 

**METÄL** 

**SEMIFLEX HARD** 

### **¿Cómo obtenemos diseños en 3D?**

#### **Escaneando el objeto**

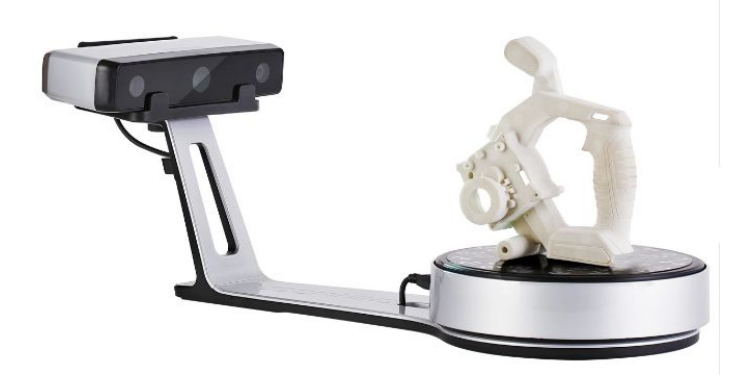

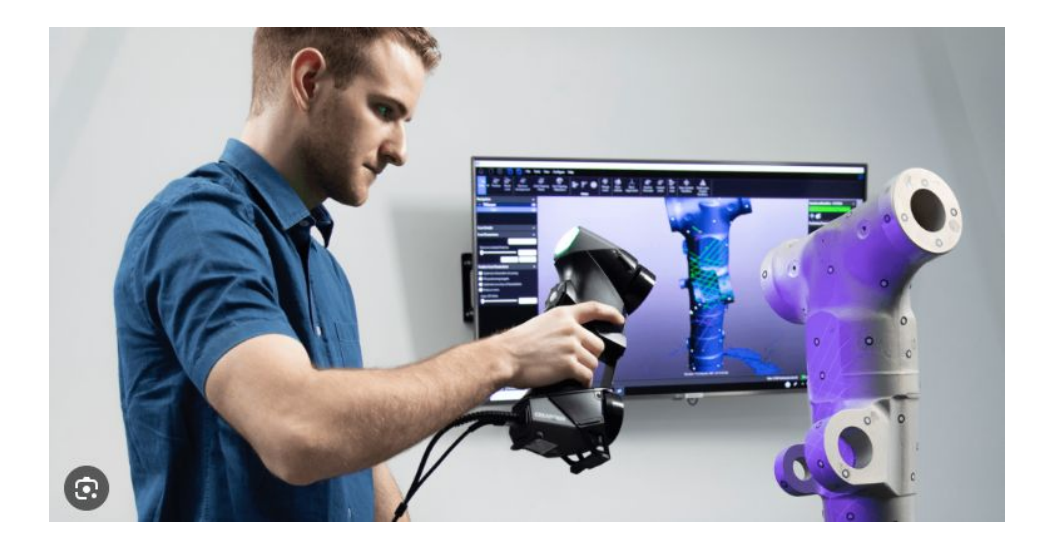

## **¿Cómo obtenemos diseños en 3D?**

#### **Descargando de Internet**

**- [THINGIVERSE](https://www.thingiverse.com/)**  $\bigcirc$ **a - [CULTS](https://cults3d.com/es) - [PRINTABLES](https://www.printables.com/es)**

#### **Diseñando con un Software 3D**

**- [TINKERCAD](https://www.tinkercad.com/)**

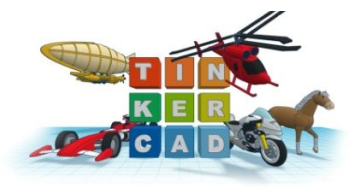

**- FUSION 360**

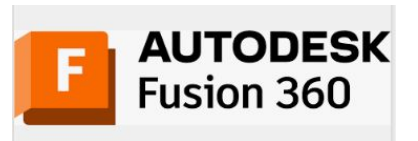

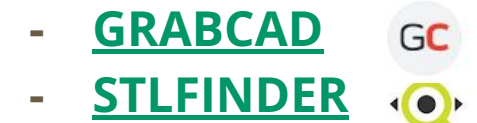

### **Extra: Corte y Reparación de archivos STL**

**- Programa recomendado : 3D BUILDER**

**(Gratis en Windows 10 y 11)**

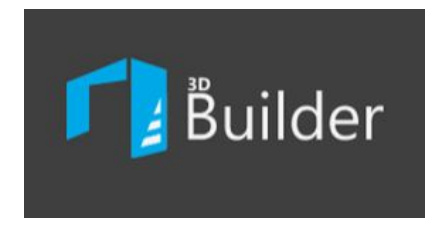

**- Piezas a dos colores**

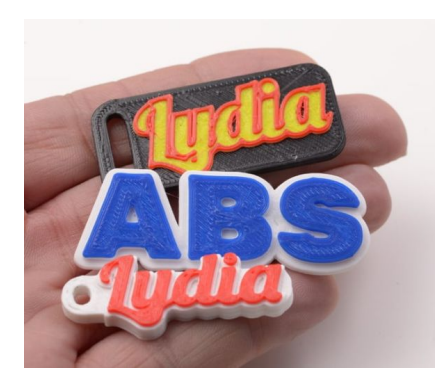

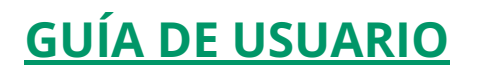

## **Historia a la vista**

Imprime réplicas de artefactos históricos para que los estudiantes puedan tocar la historia literalmente. ¡Nada como sostener una "antigüedad" para que la lección de historia cobre vida!

> Ejemplos 3D: [MODELOS DE MUSEOS REALES](https://www.thingiverse.com/search?q=museum&page=1&type=users&sort=relevant)

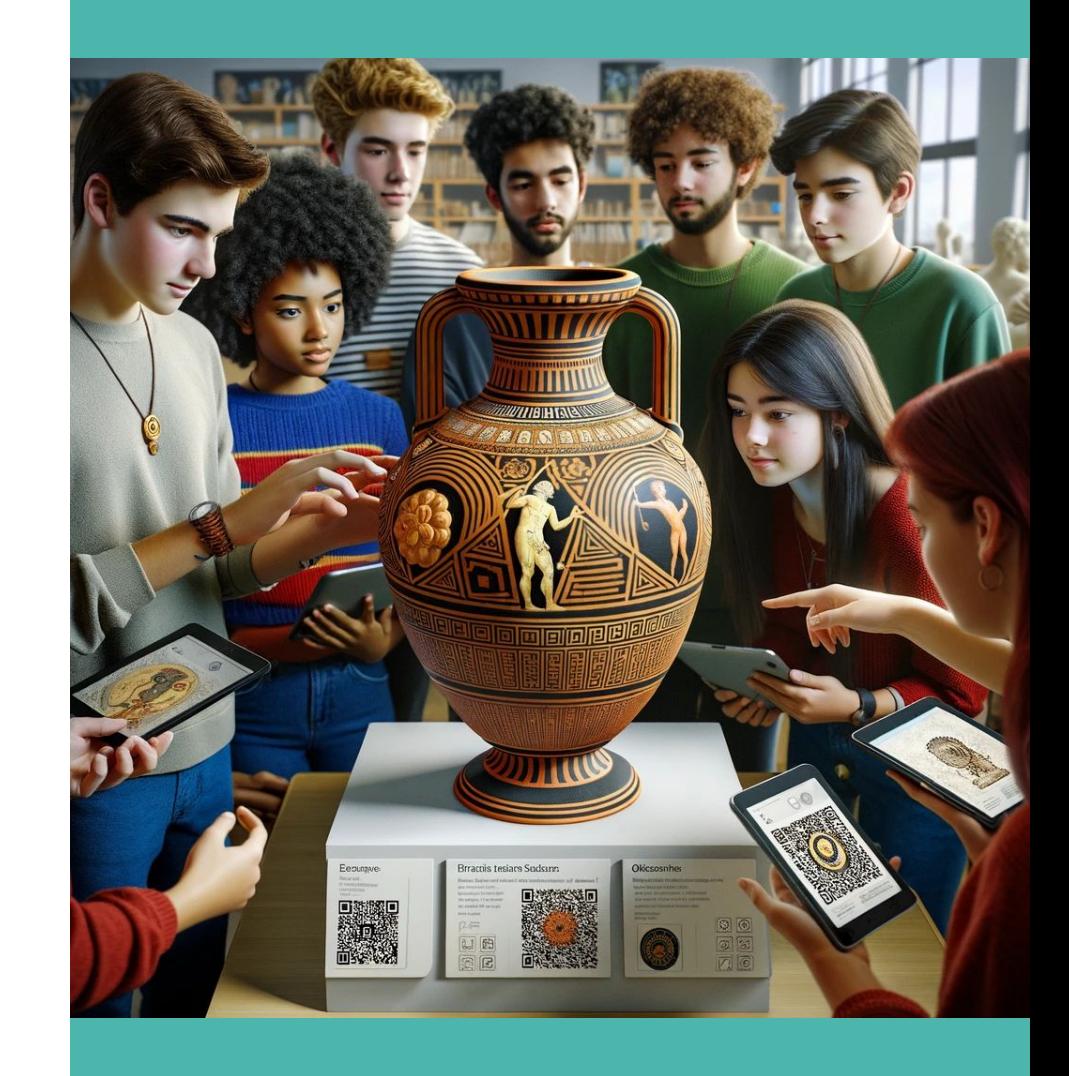

## **Geometría tangible**

Usa la impresión 3D para crear formas geométricas y así enseñar volumen, área superficial y teoremas de una manera más interactiva. ¡Es como tener un videojuego de matemáticas en 3D, pero en la vida real!

> Ejemplos 3D: [FORMAS GEOMÉTRICAS](https://www.thingiverse.com/thing:233540)

Maths: [Math | Education | Printables.com](https://www.printables.com/education?category=11)

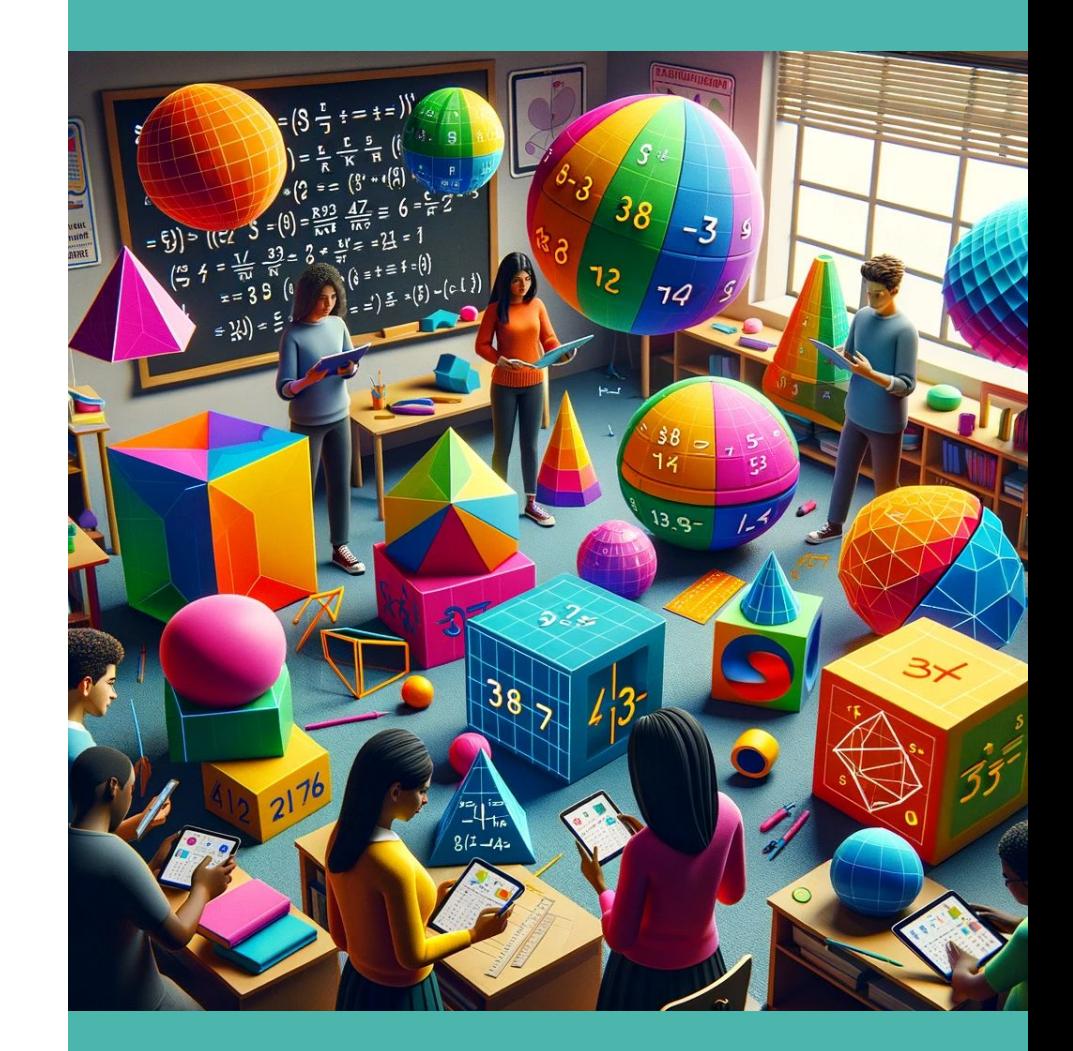

## **Biología en 3D**

Desde células hasta huesos de dinosaurios, imprimir modelos biológicos ayuda a visualizar y entender la complejidad de la vida en tres dimensiones.

#### Ejemplos 3D: **[Biología](https://www.printables.com/education?category=2)**

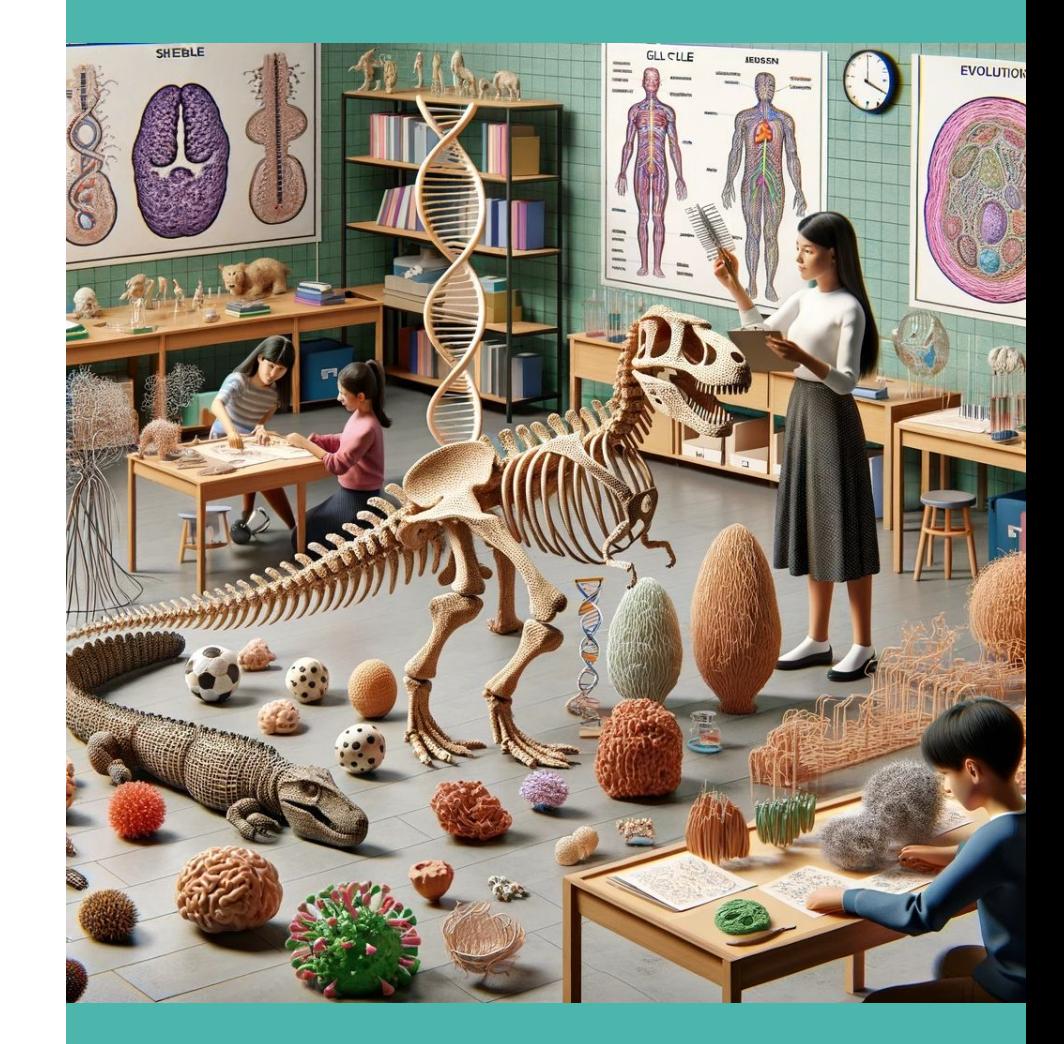

## **Arte que sale de la impresora**

Deja que la creatividad fluya permitiendo que los estudiantes diseñen y impriman sus propias esculturas. Es una buena manera de introducir conceptos de diseño asistido por computadora (CAD).

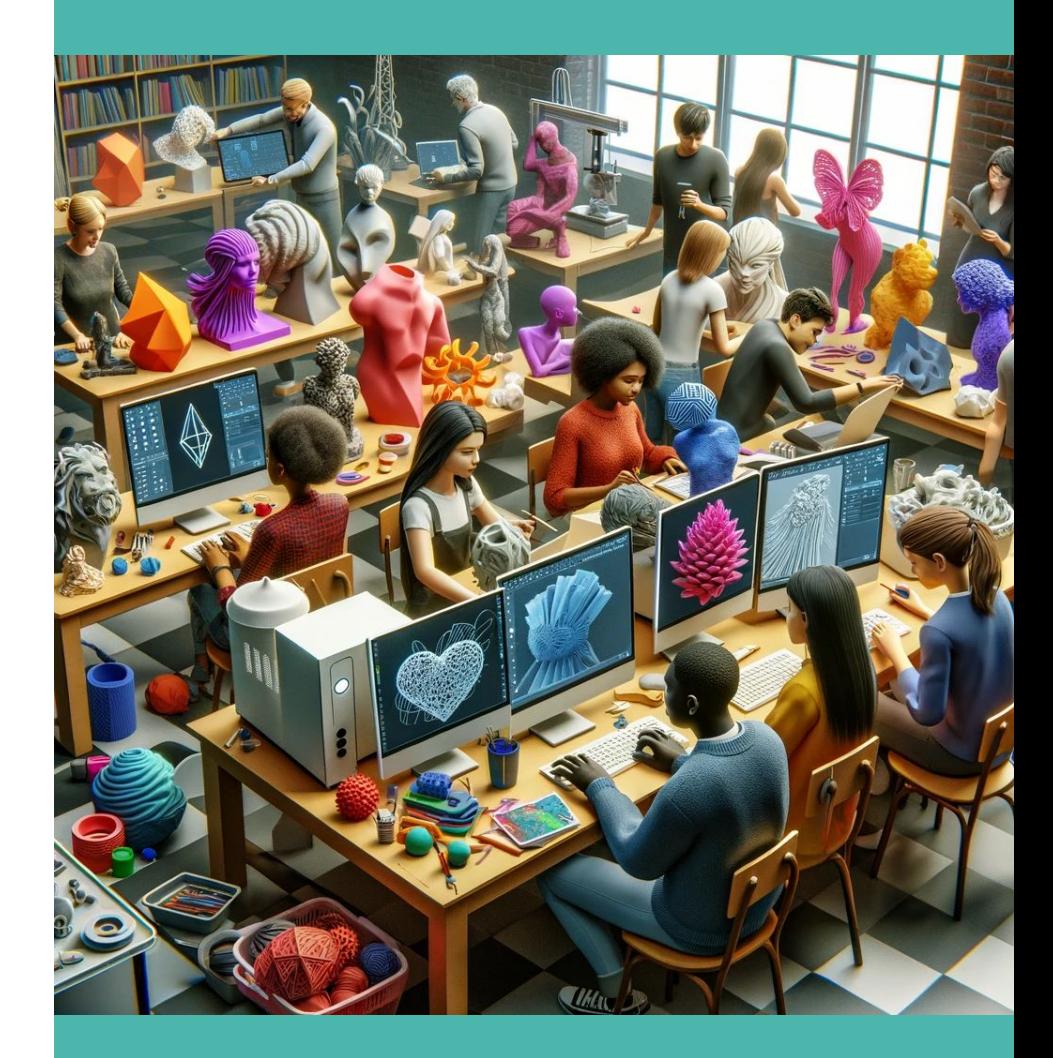

## **Puentes al aprendizaje**

Un proyecto de ingeniería podría ser diseñar y imprimir puentes a escala y luego ponerlos a prueba con pesos. ¡Que gane el más resistente!

FÍSICA E INGENIERÍA

**[Physics | Education | Printables.com](https://www.printables.com/education?category=13)** 

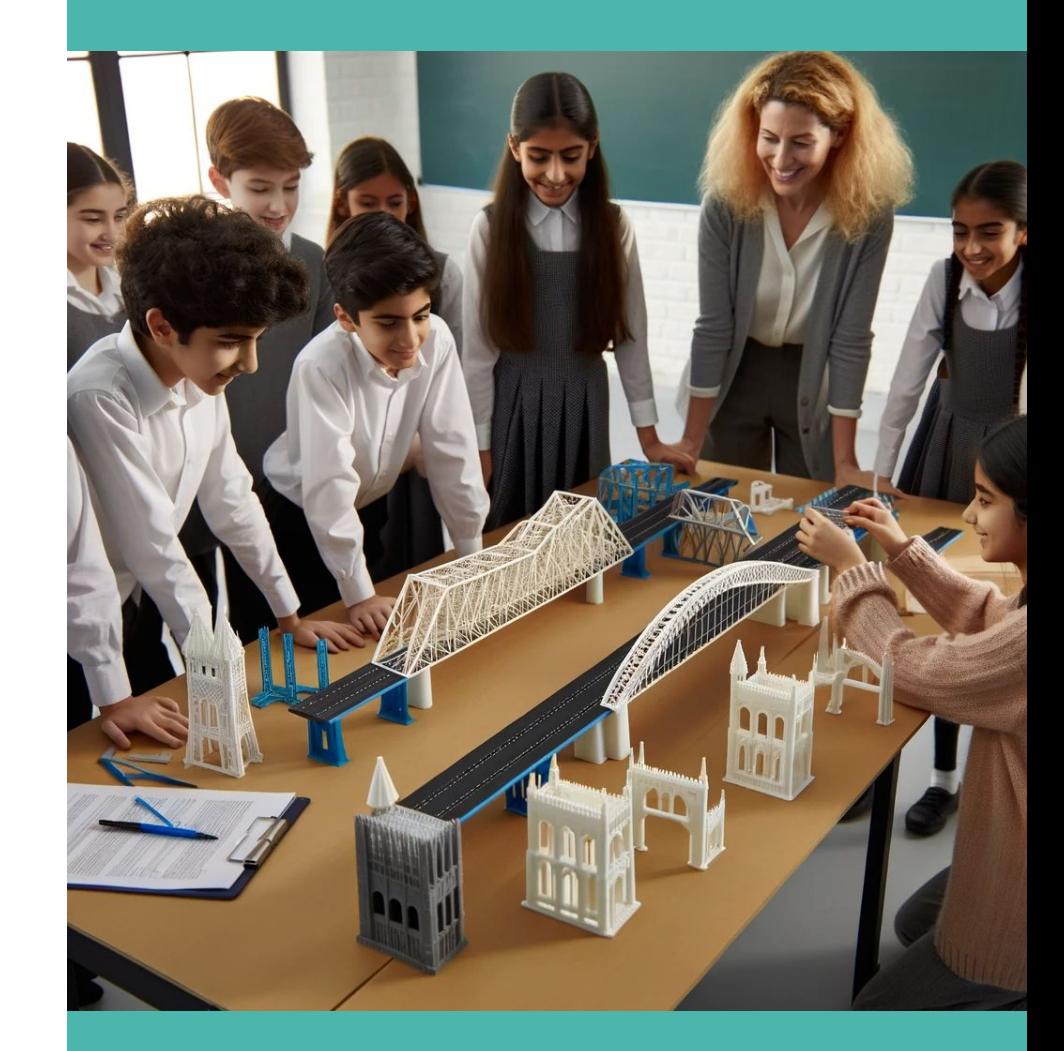

## **Literatura que salta de la página**

¿Qué tal imprimir objetos de cuentos o novelas que estén leyendo? Puede hacer que la literatura sea más interactiva y memorable.

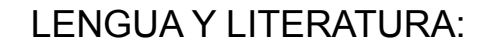

[Alphabet & Language Education | Education |](https://www.printables.com/education?category=46) [Printables.com](https://www.printables.com/education?category=46)

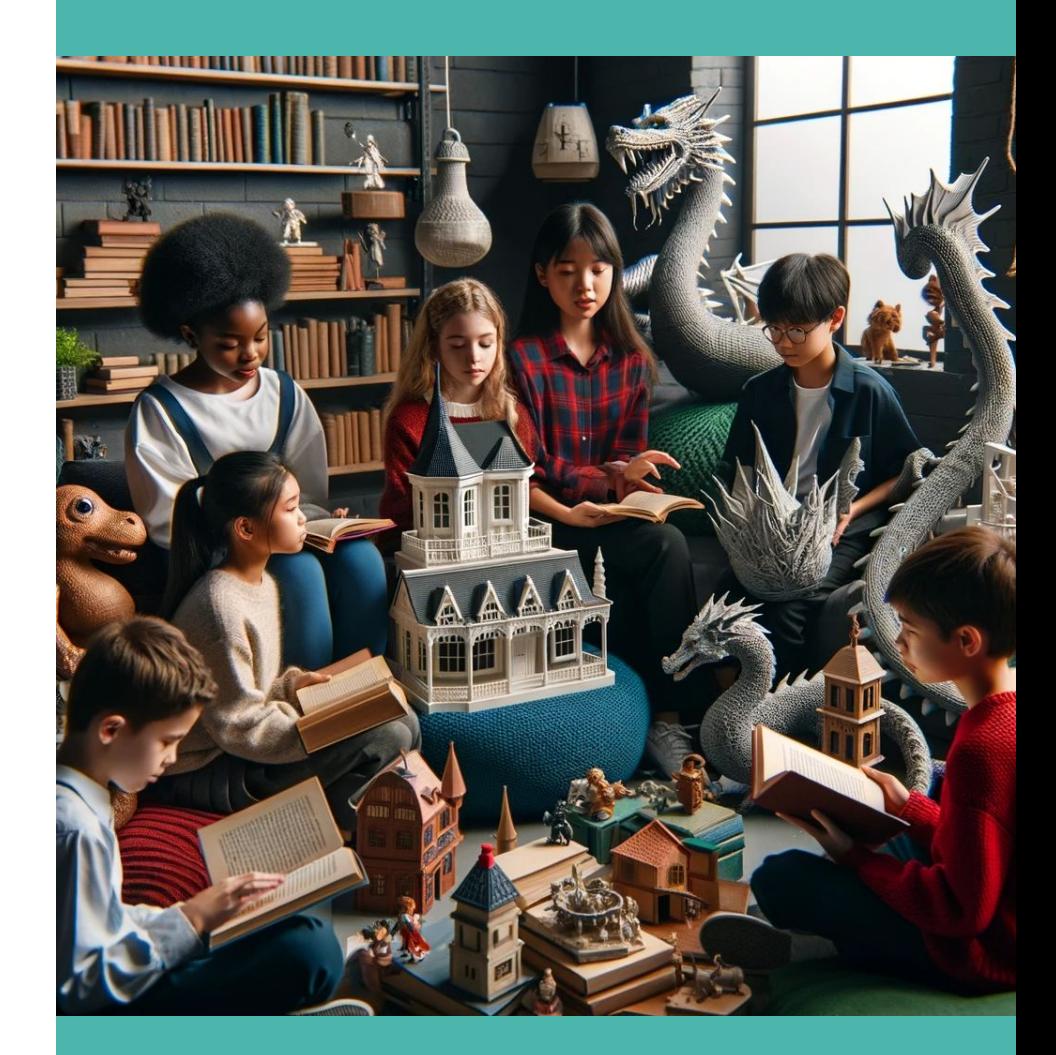

## **Proyectos de ciencia espacial**

Imprime cohetes, satélites o la Estación Espacial Internacional para complementar las lecciones del sistema solar y más allá.

PROYECTO 3D COHETE

[COHETE PROPULSADO](https://www.printables.com/model/275610-split-fin-model-rocket)

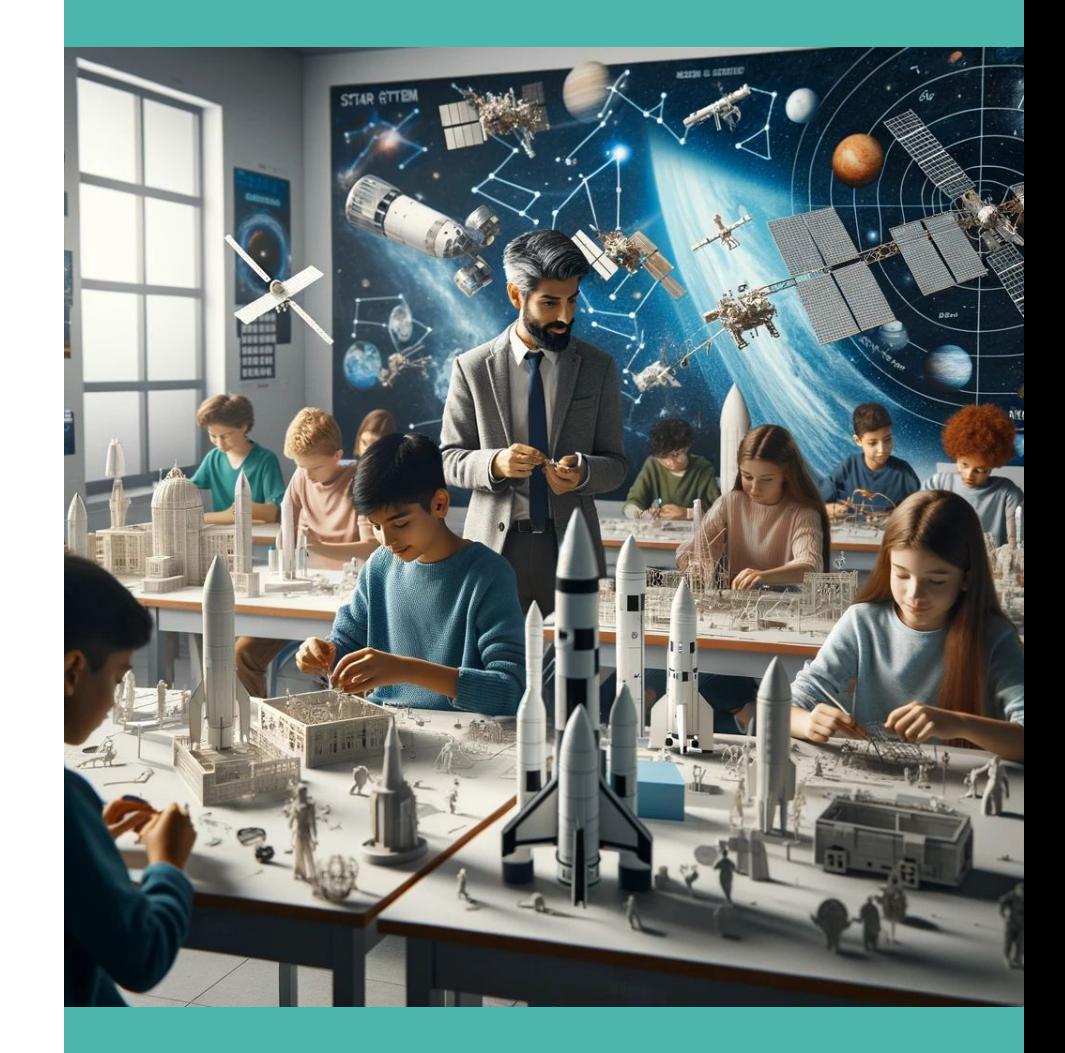

## **Meta Quest 2**

#### Consideraciones previas

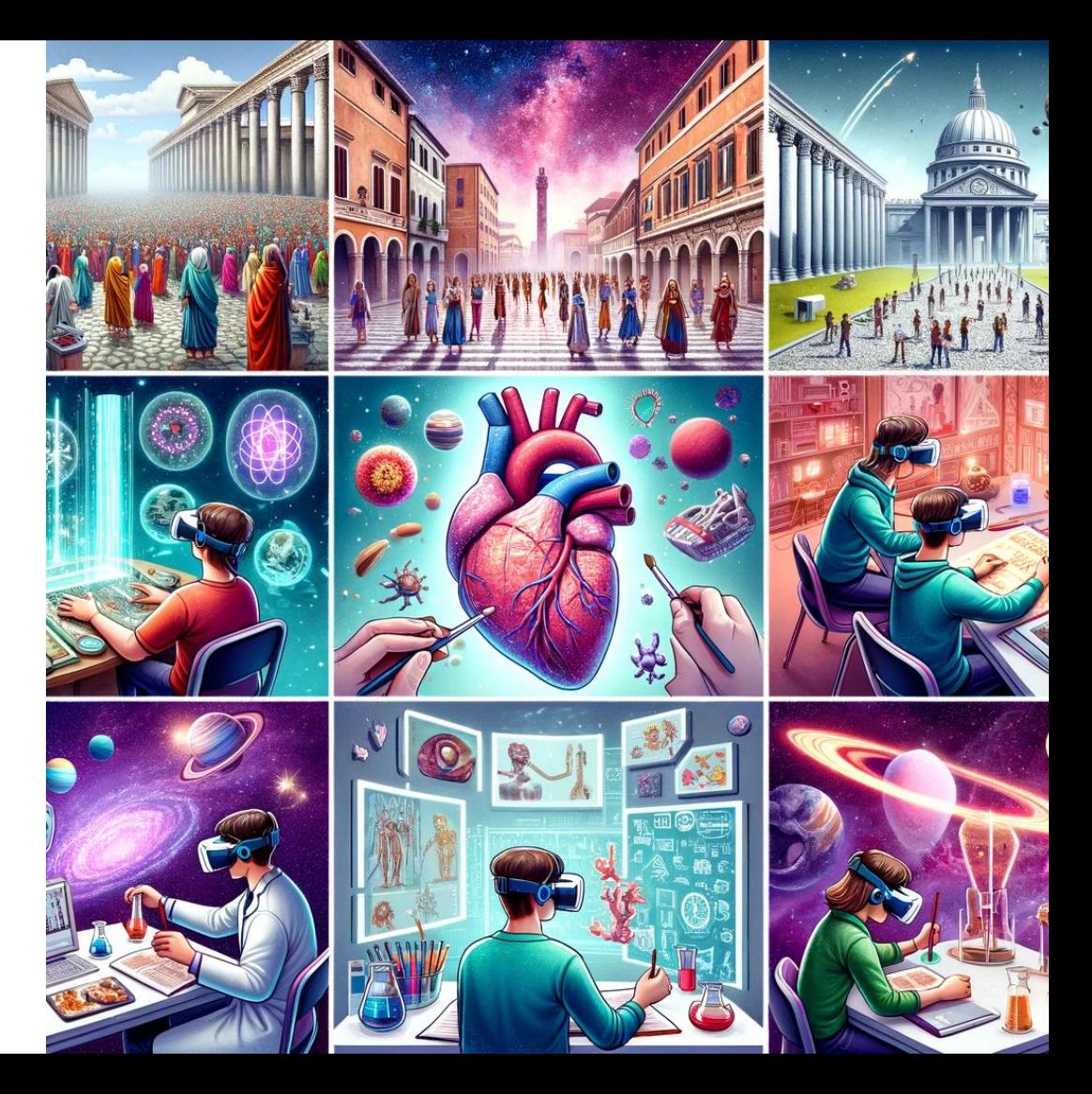

## **Realidad Virtual en Historia**

Crear experiencias inmersivas que transporten a los estudiantes a diferentes períodos históricos. Por ejemplo, caminar por las calles del antiguo Roma o ser testigo de eventos históricos importantes como la firma de la Declaración de Independencia.

> Ejemplos 3D: [MODELOS DE MUSEOS REALES](https://www.thingiverse.com/search?q=museum&page=1&type=users&sort=relevant)

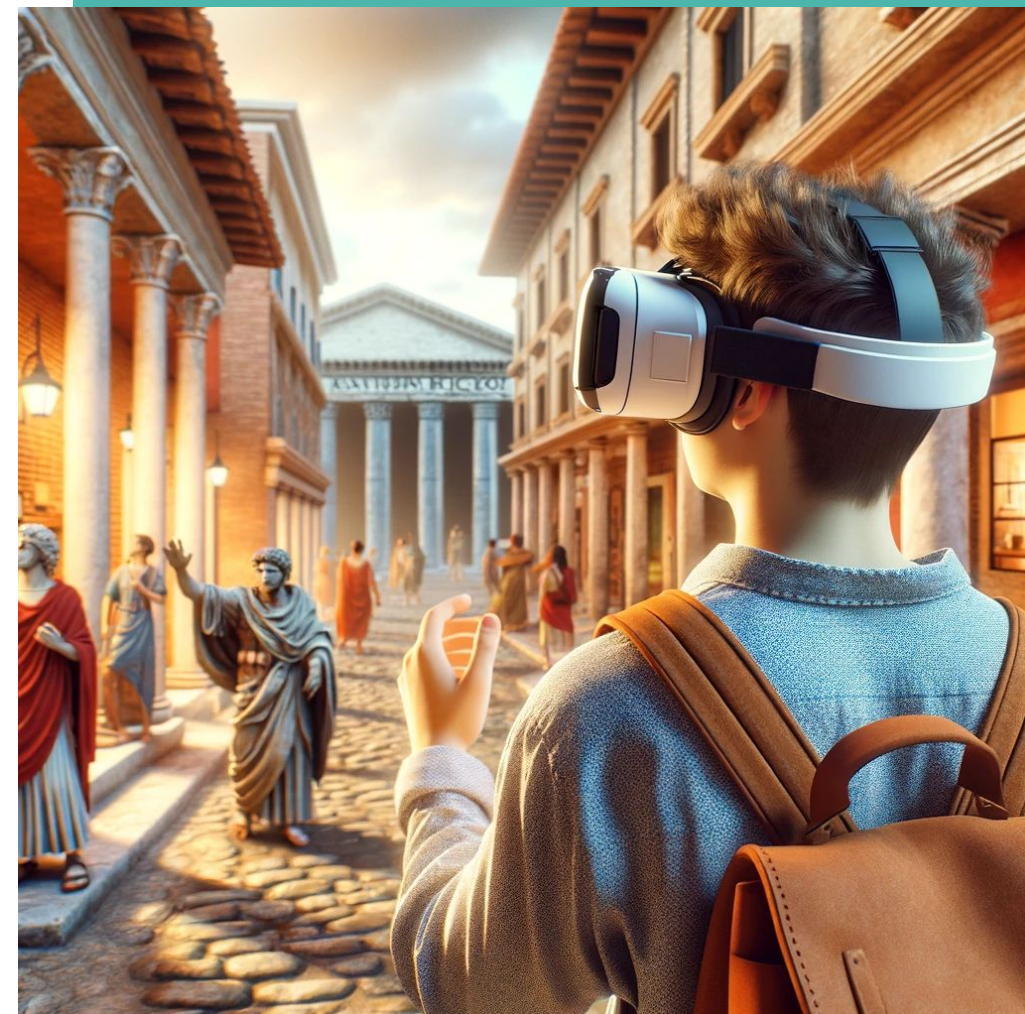

## **Aprendizaje de Idiomas en VR**

Utilizar entornos virtuales para practicar idiomas en situaciones realistas, como pedir comida en un restaurante francés o negociar en un mercado en China, con personajes virtuales que interactúan en el idioma objetivo.

> Ejemplos 3D: [FORMAS GEOMÉTRICAS](https://www.thingiverse.com/thing:233540)

Maths: [Math | Education | Printables.com](https://www.printables.com/education?category=11)

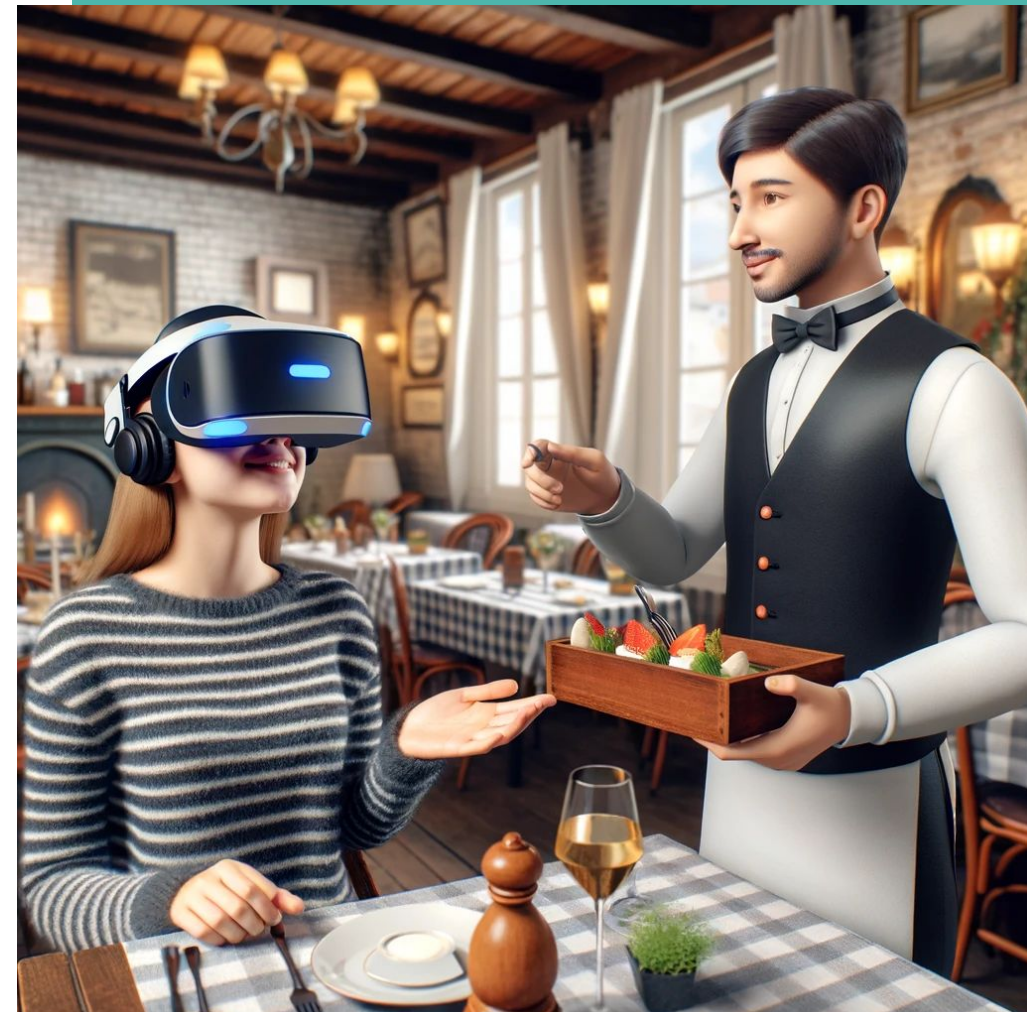

## **Biología y Anatomía en 3D**

Explorar el cuerpo humano en 3D, permitiendo a los estudiantes 'entrar' en órganos y sistemas para ver su funcionamiento desde dentro, como recorrer el sistema circulatorio o ver el funcionamiento de las neuronas en el cerebro.

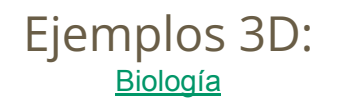

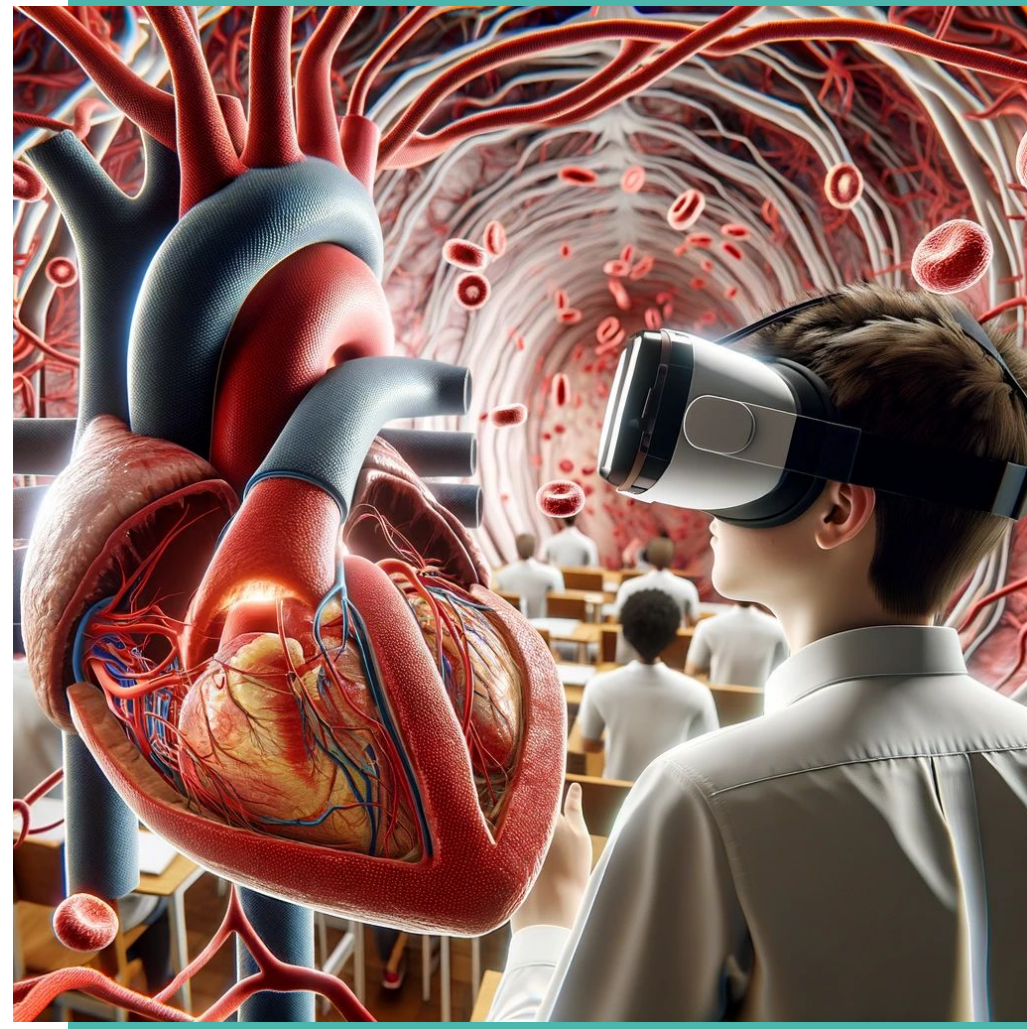

## **Talleres de Arte y Diseño**

Proporcionar un lienzo virtual 3D donde los estudiantes pueden crear arte y diseños en un espacio tridimensional, experimentando con diferentes técnicas y materiales que no serían posibles en el mundo físico.

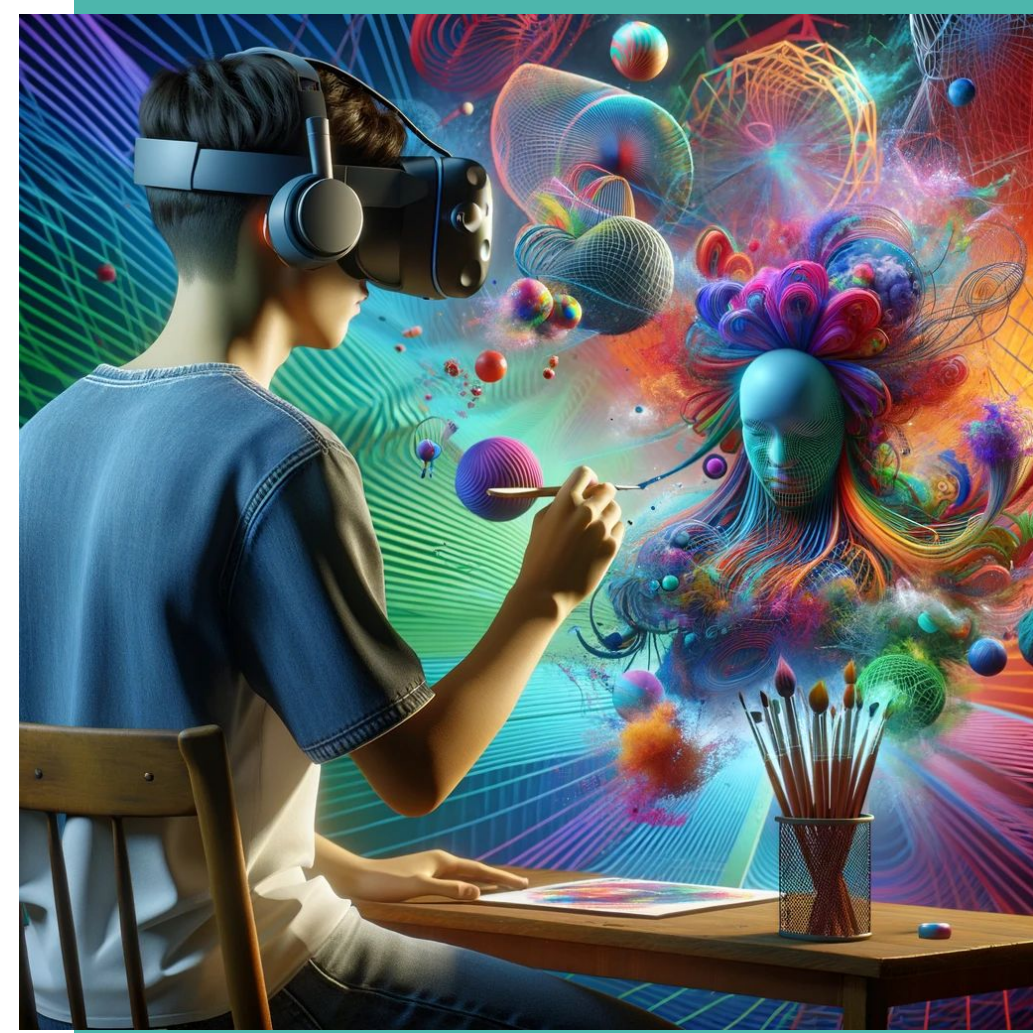

## **Ciencia y Experimentos Virtuales**

Realizar experimentos de física, química o biología en un laboratorio virtual, donde los estudiantes pueden experimentar con elementos y compuestos sin los riesgos asociados con un laboratorio real.

#### FÍSICA E INGENIERÍA

**[Physics | Education | Printables.com](https://www.printables.com/education?category=13)** 

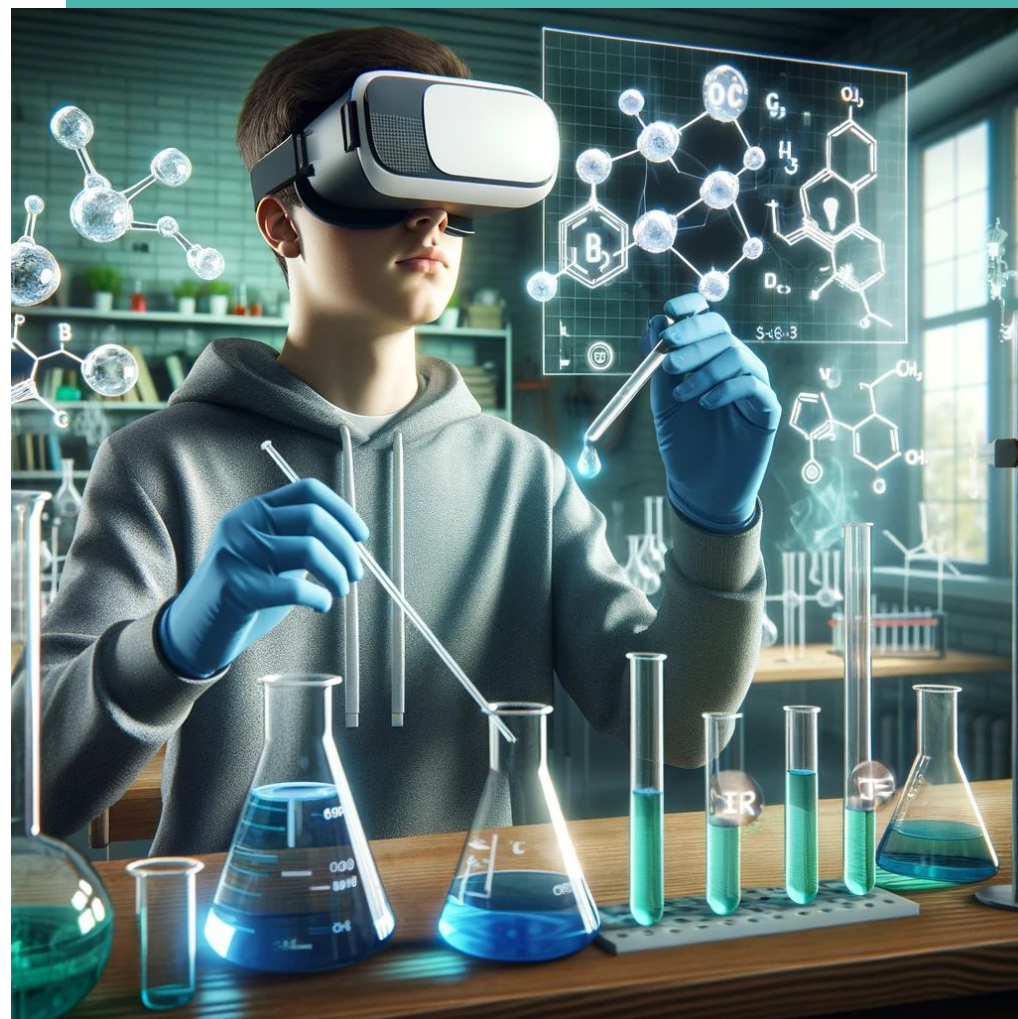

## **Entrenamiento en Habilidades Sociales**

Simular situaciones sociales o de entrevistas de trabajo para enseñar habilidades de comunicación y entrevistas, con personajes virtuales que responden de manera realista a las interacciones del estudiante.

#### LENGUA Y LITERATURA:

[Alphabet & Language Education | Education |](https://www.printables.com/education?category=46) [Printables.com](https://www.printables.com/education?category=46)

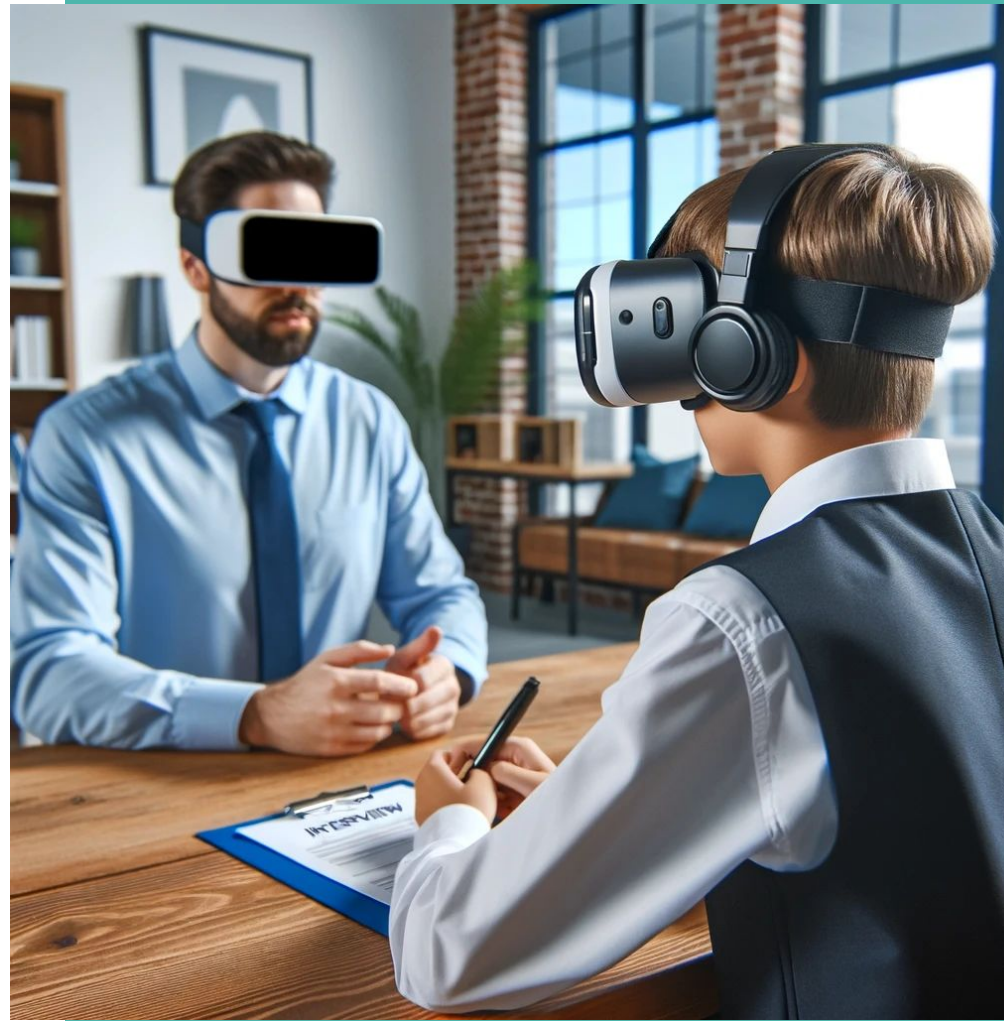

## **Exploración Espacial y Astronomía**

Ofrecer viajes virtuales al espacio, permitiendo a los estudiantes explorar diferentes planetas, estrellas y galaxias, e incluso experimentar fenómenos como agujeros negros o supernovas de cerca.

#### PROYECTO 3D COHETE

[COHETE PROPULSADO](https://www.printables.com/model/275610-split-fin-model-rocket)

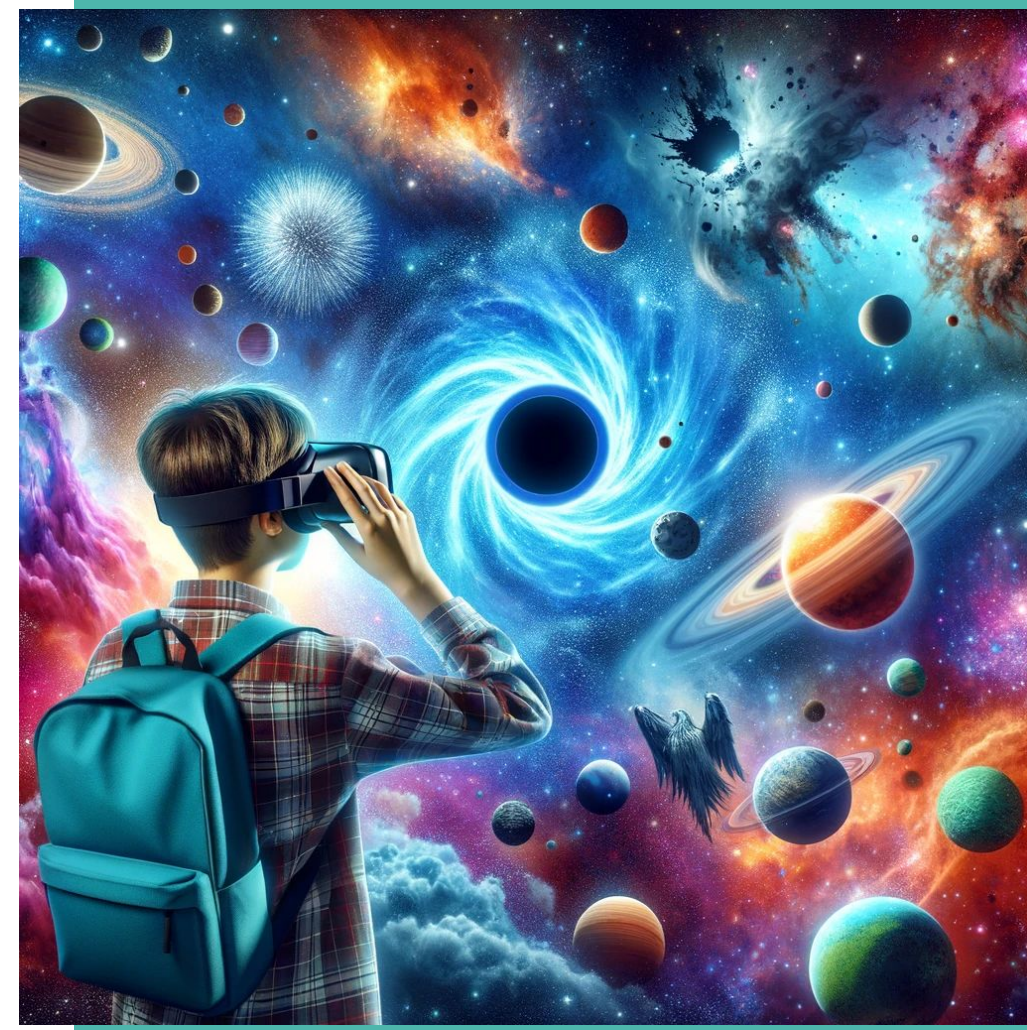